обла FBEPЖДАЮ: "Директор МБ ФСУ «КСШ» О.Н. Жаворонков

### ПОЛОЖЕНИЕ О проведении Первенства МБ ФСУ «Комплексная спортивная ШКОЛА» ПО ЛЫЖНЫМ ГОНКАМ. «Новоголняя гонка»

#### 1. Цели и задачи:

Соревнования проводятся с целью:

- популяризация лыжного спорта среди детей и подростков;
- пропаганда здорового образа жизни;
- повышение уровня физической подготовленности;
- выявление сильнейших спортсменов.

#### 2. Время и место проведения:

Соревнования по лыжным гонкам проводятся 30 декабря 2020 года на лыжной базе МБ ФСУ «Комплексная спортивная школа» (Тырганский парк, ул. Боткина) города Прокопьевска. Начало соревнований в 11:00.

#### 3. Руководство проведением:

Общее руководство и подготовку проведения соревнований осуществляет администрация МБ ФСУ «Комплексная спортивная школа» - директор О.Н. Жаворонков, непосредственное проведение соревнований возлагается на главную судейскую коллегию: Главный судья соревнований - Алексей Андреевич Ефимов.

Главный секретарь соревнований - Марина Анатольевна Барсукова. Заместитель главного судьи по медицинскому обеспечению - Елена Рудольфовна Дорофеева.

#### 4. Участники соревнований:

К участию в соревнованиях допускаются спортсмены, имеющие соответствующую подготовку и прошедшие медицинский осмотр.

- Участники соревнований делятся на возрастные группы:
- Юноши и девушки 2006 г.р. и старше;
- Мальчики и девочки 2007-2008 г.р.;
- Мальчики и девочки 2009-2010 г.р.
- Мальчики и девочки 2011 г.р. и младше.

#### 5. Программа соревнований:

#### 30 декабря 2020 года

10.00 - 10.30 - заседание судейской коллегии

10.30 - парад открытие

11.00 - личные соревнования (Старт массовый, стиль гонки классический).

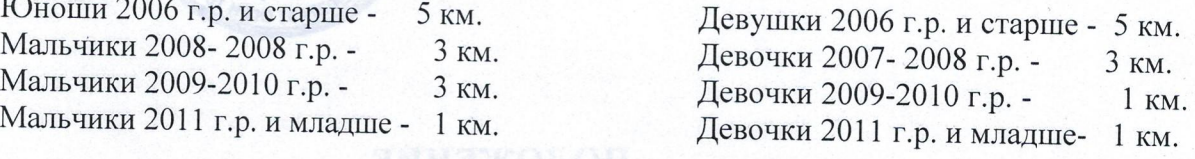

# 6. Обеспечение безопасности участников и зрителей:

Соревнования проводятся на лыжной базе МБ ФСУ «Комплексная спортивная школа» (ул. Боткина) при условии наличия актов готовности спортивного сооружения к проведению мероприятий в соответствии с:

- «Рекомендациями по обеспечению безопасности и профилактики травматизма при занятиях физической культуры и спортом» (№ 44 от 01.04.1993 г.);

- Правилами проведения соревнований по лыжным гонкам, утверждёнными Министерством спорта Российской Федерации;

- Распоряжением Губернатора Кемеровской области - Кузбасса от 25.10.2020 № 162-рг «О дополнительных мерах по противодействию распространению коронавирусной инфекции (COVID-19)», снятия отдельных ограничений, внесение изменений в некоторые распоряжения Губернатора Кемеровской области-Кузбасса», согласно письму Министерства Физической культуры и спорта Кузбасса от 29.05.2020г. № 1551/03-02.

Медицинское обслуживание соревнований обеспечивается врачом МБ ФСУ «Комплексная спортивная школа» (зам. главного судьи по медицинскому обеспечению-Е.Р. Дорофеева).

Ответственная за безопасность при проведении соревнований заведующая спортивным сооружением - Г.Н. Гаврилова.

## 7. Условия подведения итогов и награждение:

Определение победителей и призёров соревнований осуществляется в соответствии с действующими правилами соревнований по лыжным гонкам, утверждёнными Министерством спорта Российской Федерации. Победители и призёры соревнований в каждой возрастной группе награждаются грамотами МБ ФСУ «Комплексная спортивная школа».